## P'card and Travel Application and Issue:

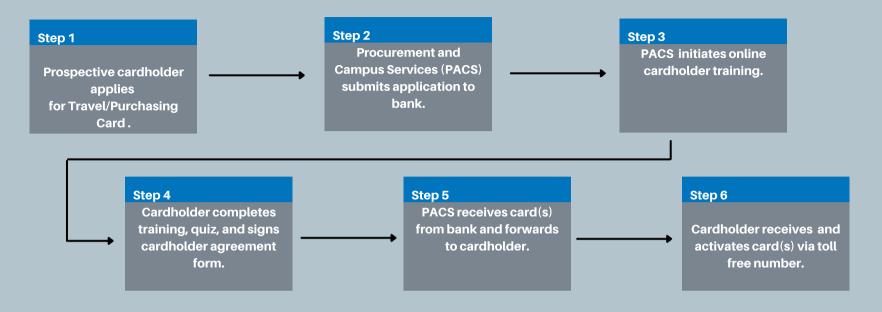

### **Useful Information:**

Cardholder must honor
Master Contracts and
adhere to university
standards as defined in
the Purchasing Card
Training and the
Purchasing Card User's
Guide

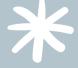

#### **Financial Operations confirms:**

- \*timely reconciliation of transactions
- \*upload of appropriate receipts
- \*utilization of master contracts
- \*appropriate use of the card

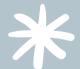

Transaction verification and expense reporting is completed in Workday. Instructions can be found on Workday Finance Training webpage

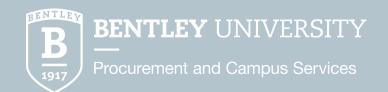

### **Travel Card Use and Reconciliation:**

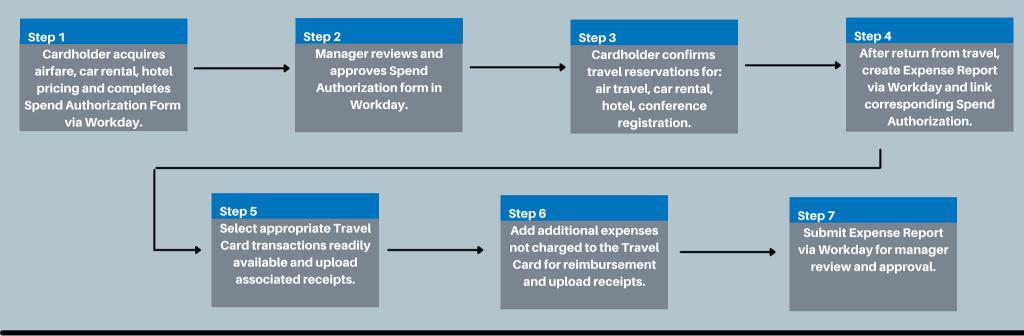

# **Purchasing Card Reconciliation:**

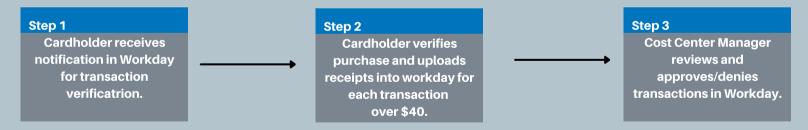

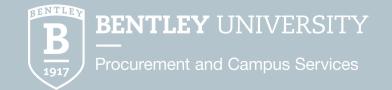